- 13 ISBN 9787113112493
- 10 ISBN 7113112498

出版时间:2010-6

页数:313

## 版权说明:本站所提供下载的PDF图书仅提供预览和简介以及在线试读,请支持正版图书。

更多资源请访问:www.tushu111.com

## $1982$

 $\kappa$  $\mathcal{R}_{\mathcal{B}}$  $\kappa$ , and  $\kappa$  , and  $\kappa$  , and  $\kappa$  , and  $\kappa$  , and  $\kappa$  , and  $\kappa$  , and  $\kappa$  $\frac{1}{\sqrt{1-\frac{1}{\sqrt{1-\frac{1$ 也采用案例教学,中国台湾省的学者在讲演时也都采用案例教学……这些中外教育家的思想成为我不

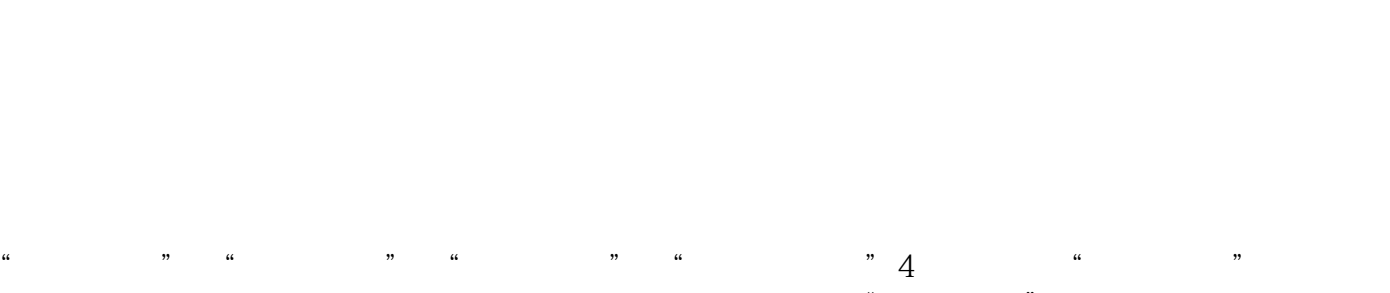

 $R$  and the contract of the contract of the contract of the contract of the contract of the contract of the contract of the contract of the contract of the contract of the contract of the contract of the contract of the c

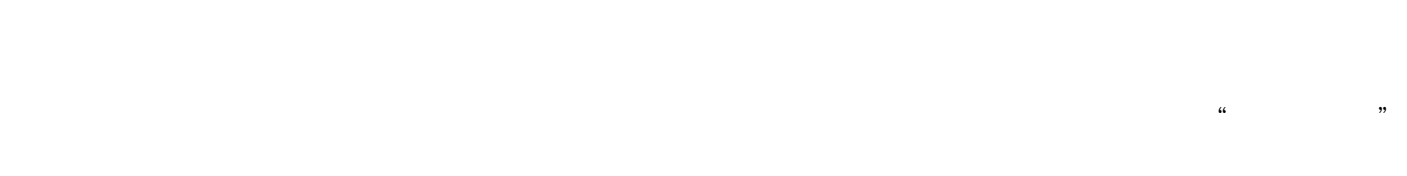

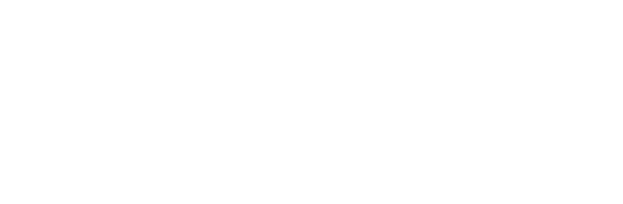

技巧更多,使案例与知识点的结合更完美,使习题更具趣味性……这些都是我们继续努力的方向,也

 $\alpha$  and  $\beta$ 

## Flash Dreamweaver

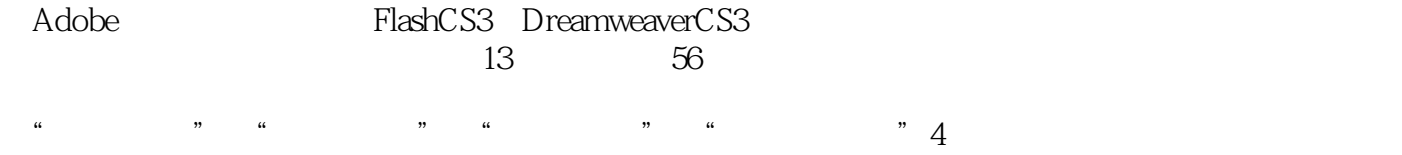

Dreamweaver CS3 Flash CS3

第0章 绪论0.1 Flash和Dreamweaver简介0.2 中文版FlashCS3工作区和工作区布局0.3 中文 DreamweaverCS3  $0.4$   $1$  FIash CS3  $1.1$  1  $1-11.2$  $2$  $1-21.3$  3 片动画的发布思考与练习1-31.4【案例4】多场景世界建筑图像切换相关知识增加场景与切换场景"场  $\degree$  Flash Flash  $1-41.5$  5  $2$  2.1 5 Banner  $2-12.2$  6 Flash Video Encoder<br>"  $2-22.3$   $7$  MP3<br> $2-32.4$   $8$ 2-42.5 9  $2-52.6$  3 【案例10】动感按钮相关知识"样本"面板"颜色"面板设置渐变色填充设置图像填充颜料桶工具渐  $3-13.2$  and  $11$  $3-23.3$  12 3-334 13 3-43.5 14  $LOGO$  3-53.6 Banner  $4$  and  $41$  and  $15$  and  $41$  and  $15$  and  $41$  and  $15$  and  $15$  and  $15$  and  $15$  and  $15$  and  $15$  and  $15$  and  $15$  and  $15$  and  $15$  and  $15$  and  $15$  and  $15$  and  $15$  and  $15$  and  $15$  and  $15$  and  $15$  and  $\frac{4142}{16}$ 4 " " 4-24.3 17  $4-34.4$  18 Flash  $4-44.5$  19  $4-54.6$   $20$ 4-64.7 21 4-74.8 5 51 22  $\mu$  and  $\mu$  $\frac{1}{2}$  -  $\frac{152}{2}$  -  $\frac{23}{1}$ if  $5-25.3$   $24$  "  $\emph{break}$  continue with .  $5-35.4$   $25$ 识LoadMovie()函数LoadMovieNum()函数LoadVariables()函数LoadVariablesNum()函数思考与 5-45.5 2B Flash getURL UnloadMovie UnloadMovieNum 5-55.6 27 Math $\qquad \qquad \qquad 5-65.7$   $\qquad \qquad 28$   $\qquad \qquad \qquad 28$   $\qquad \qquad 5-65.7$  $\text{Sound}$  5-75.8  $29$  5-85.9 综合实训 图像动画浏览器第6章 使用组件6.1【案例30】滚动文本相关知识组件简介UIScrollBar(滚动  $6$  and  $61$  and  $31$ <br> $6$  16.2 and  $31$ <br>ScrollPane 参数RadioButton(单选按钮)组件参数CheckBox(复选框)组件参数思考与练习6-26.3【案例32】宝 ComboBox( $\qquad$  List( $\qquad$  Textlnput) ー) TextArea インターのインターのあります。 おおし 6-36.4 はらの33 はっとんど Label Label Button DateChooser 6-46.5 7 7 7.1 34  $7-17.2$  35 "

 $\ldots$   $\ldots$  $\mathcal{U}$  and  $\mathcal{U}$  are the  $\mathcal{U}$  and  $\mathcal{U}$  as  $\mathcal{U}$  and  $\mathcal{U}$  are the  $\mathcal{U}$  and  $\mathcal{U}$  are the  $\mathcal{U}$  and  $\mathcal{U}$  are the  $\mathcal{U}$  and  $\mathcal{U}$  are the  $\mathcal{U}$  and  $\mathcal{U}$  are the  $\mathcal{U}$  and  $\math$ 

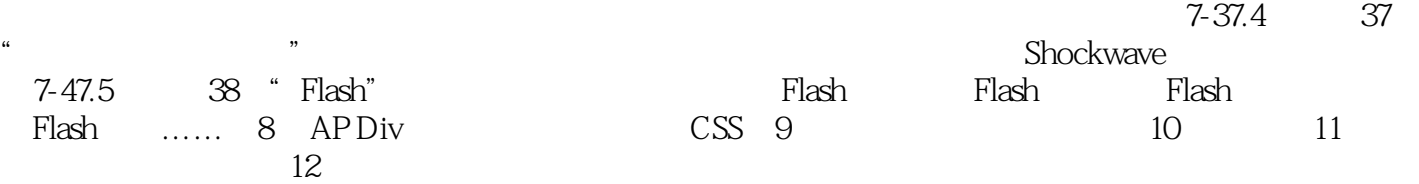

本站所提供下载的PDF图书仅提供预览和简介,请支持正版图书。

:www.tushu111.com